## SAP ABAP table TLDPS TAB CTL {Process Sheet: Layout Table Assignment SAP<->Word}

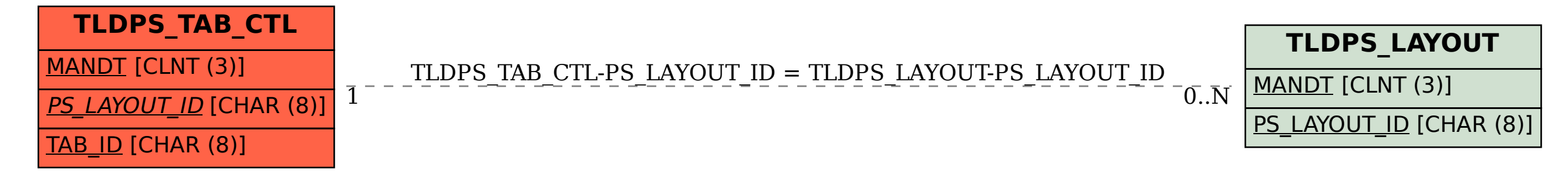